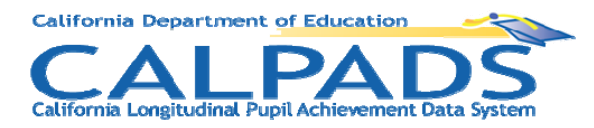

**To**: Local Educational Agency (LEA) Representatives

**From**: CALPADS Project Team

**Date**: January 21, 2011

**Subject**: **CALPADS Update FLASH #36** 

# **STATE BUDGET UPDATE**

Funding for the California School Information Services (CSIS) in the current year, 2010- 11, has been restored. While the CDE's authority to spend federal funds for its own support of CALPADS has not yet been restored, current year funds are "on hold" pending a review of the state's education data systems by an interagency working group. The CDE has taken steps to begin work with this group. While the review is occurring, the CDE will continue to support CALPADS, as it is the CDE's primary vehicle for collecting data required for federal reporting. LEAs are still required to meet Fall 1 and Fall 2 certification deadlines. CALPADS training and support will continue to be available for all LEAs.

# **CALPADS MAINTENANCE SCHEDULE**

The following two updates will be deployed over the next two weekends:

- A maintenance release will be deployed this weekend. CALPADS will be unavailable from Friday, January 21, 2011 at 6 p.m. until 6 a.m. Monday, January 24, 2011. Enhancements to CALPADS in this release will enable LEAs to see in the State View, all statewide adjustments to the dropout counts previously made by the CDE after LEAs certified their data. See below for more information about this change to same school "no-show" dropout processing in CALPADS. This release will also include a number of defect fixes which will be detailed in Release Update v1.1.28. The release notes will be posted no later than Monday, January 24, 2011 on the CALPADS Web Page at<http://www.cde.ca.gov/calpads> under the Release Updates link.
- A hardware upgrade will be made to CALPADS Storage Area Network (SAN) controllers the following weekend with CALPADS going offline on Friday, January 28, 2011 at 6 p.m. until 6 a.m. Monday, January 31, 2011. This hardware upgrade will enhance overall system performance.

The certification date for Fall 1 remains February 4th in spite of weekend unavailability and other system issues. However, CDE will pull the certified data from CALPADS after February  $8<sup>th</sup>$ . It is not necessary to request an extension; if LEAs are unable to certify

January 21, 2011 Page 2 of 3

by February 8th their data will not be included in the March 11 preview. The amendment window for Fall 1 will open February 14, 2011 and close on April 22, 2011.

### **SAME SCHOOL NO-SHOW DROPOUT PROCESSING IN CALPADS**

Federal and state guidance on counting students who complete a school year, but do not return at the start of the following year, defines these students as "no-show dropouts." These "no-show dropouts" are to be accounted for in the grade and school year in which they fail to re-enroll. For example, a student completing 10th-grade in 2008-09 who is not re-enrolled at the same school on Information Day in the 2009-10 school year, and who does not subsequently re-enroll in any LEA by Information Day in the 2010-11 school year, will be counted as a 2009-10 11th-grade dropout at the school in which they were expected to re-enroll.

LEAs are directed to exit these "no-show dropouts" in CALPADS using an exit code of N420 and an exit date of the last day the student attended in the school year they completed. Within CALPADS, the allowable date range for N420 exits during any year is May 15 through August 15. For additional guidance, please see "Procedure 4.3: Same School No-Shows" in the CALPADS SSID and Enrollment Procedures located on the CDE CALPADS System Documentation Web page at [http://www.cde.ca.gov/ds/sp/cl/systemdocs.asp.](http://www.cde.ca.gov/ds/sp/cl/systemdocs.asp)

Following the release this weekend, the Dropouts Count – State View report (snapshot report 1.14) will include a different date range for "no-show" dropouts. Previously, CALPADS identified and counted 2009-10 "no-show dropouts" using N420 exits with exit dates between August 16, 2009 and August 15, 2010. Beginning January 24, 2011, CALPADS will use an exit date range for no-show dropouts between May 15, 2009 through August 15, 2009 inclusive.

#### **Implications of the Change for LEAs That Certified Prior to January 24, 2011**

If your LEA certified Fall 1 prior to January 24, 2011 and you have N420 exits with a date range of May 15, 2009 to August 15, 2009, your snapshot report for dropouts will be incomplete. The LEAs that are missing the N420 dropouts from their current snapshot reports may want to decertify in order to have new snapshots created to capture the May 15, 2009 to August 15, 2009 N420 exits. If you do not wish to decertify, you can view your LEA's N420s exits within the specified date range by viewing ODS report 1.13, selecting exit reason code N420, and specifying the date range of May 15, 2009 to August 15, 2009.

If you wish to view the adjustments prior to the March 11 preview of dropout counts, you may decertify and recertify your Fall 1 data prior to February 8, 2011. If you do not wish to decertify and recertify prior to February 8, 2011, it is recommended that you decertify during the amendment window (February 14, 2011 through April 22, 2011) and recertify your data prior to April 22, 2011.

# **IMPROVING STATE-LEVEL DIRECT CERTIFICATION DATA MATCHES**

CALPADS began providing state-level Direct Certification matches in August 2010. The first match resulted in 492,000 students automatically deemed eligible for participation in the National School Lunch Program statewide. To ensure such results continue, LEAs are encouraged to validate student addresses since the Direct Certification process uses the pupil addresses reported by LEAs to CALPADS to match pupil information against state program data. To help improve address matching, CSIS continues to offer an "Address Validation" service to those LEAs that would like their address data cleansed prior to inputting it into CALPADS. This address "cleansing" could further improve the quality of addresses, thereby improving the Direct Certification match rate. Specific steps on using the CSIS Address Validation service are provided below.

#### **Participating in Address Validation**

To participate in the address validation process:

- Submit the SENR and DEMO files to CSIS. Visit the CSIS website at <http://www.csis.k12.ca.us/services/services-training/>for additional information on how to submit address data for validation. Note: Please do **not** send the CALPADS SINF file to DataGate.
- CSIS runs address validation and then provides two reports to the LEA: One report identifies what corrections were made automatically and one identifies addresses that could not be corrected.
- LEAs may retrieve these reports as downloadable files which may be used to correct their local system.

#### **Contact Information**

If you have any questions regarding address validation, please contact CSIS, at 916-325-9210 or by e-mail at [support@csis.k12.ca.us](mailto:support@csis.k12.ca.us).